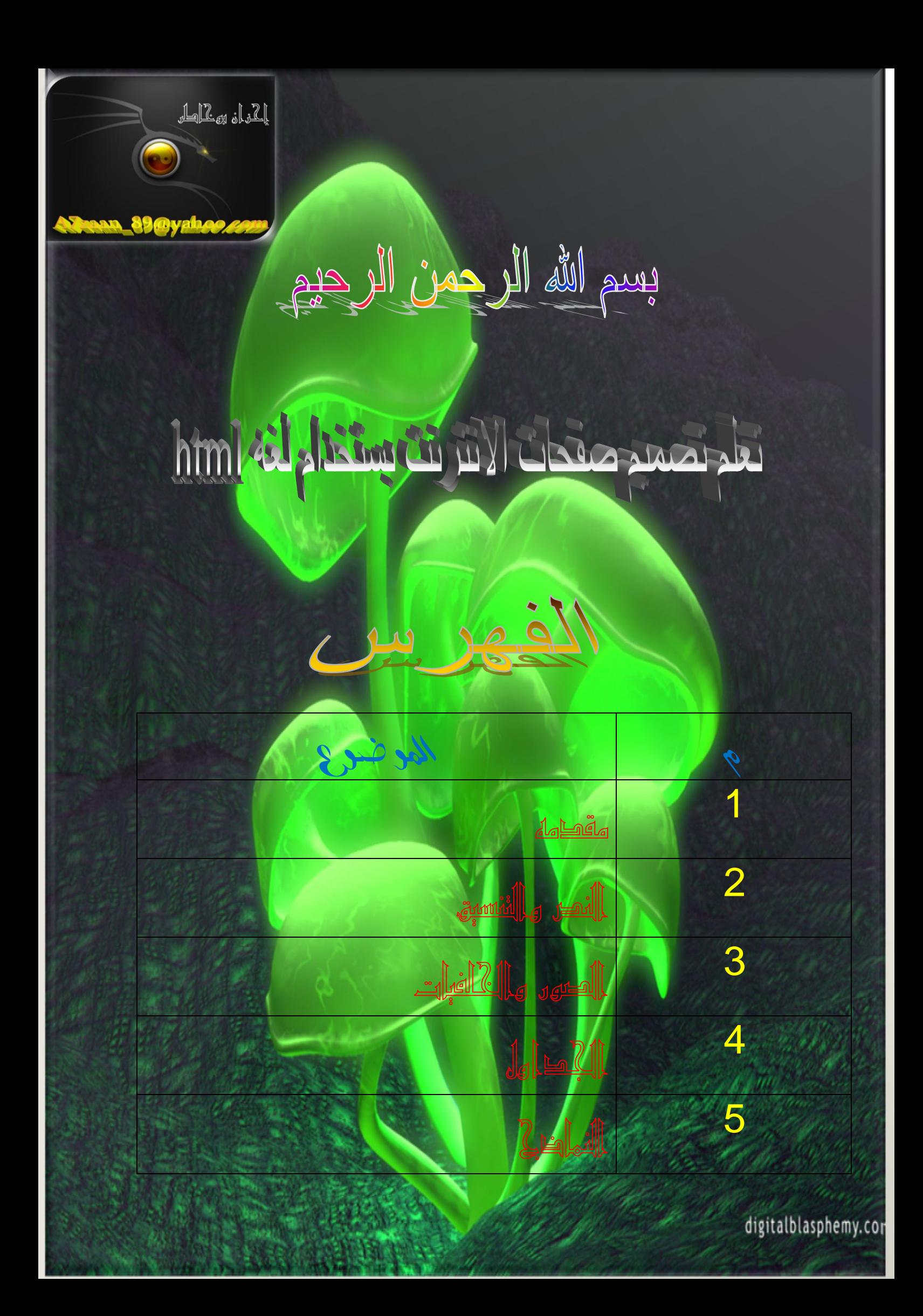

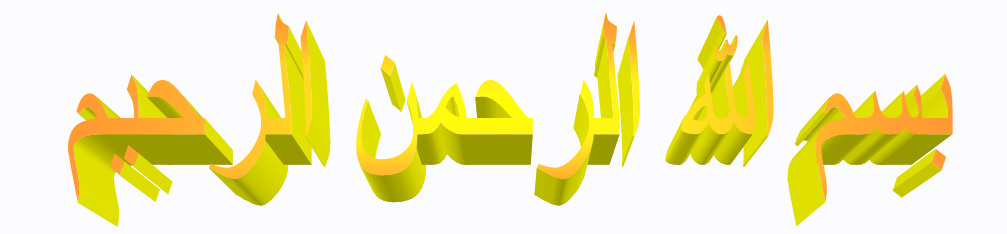

Tim to his regulation and Hi

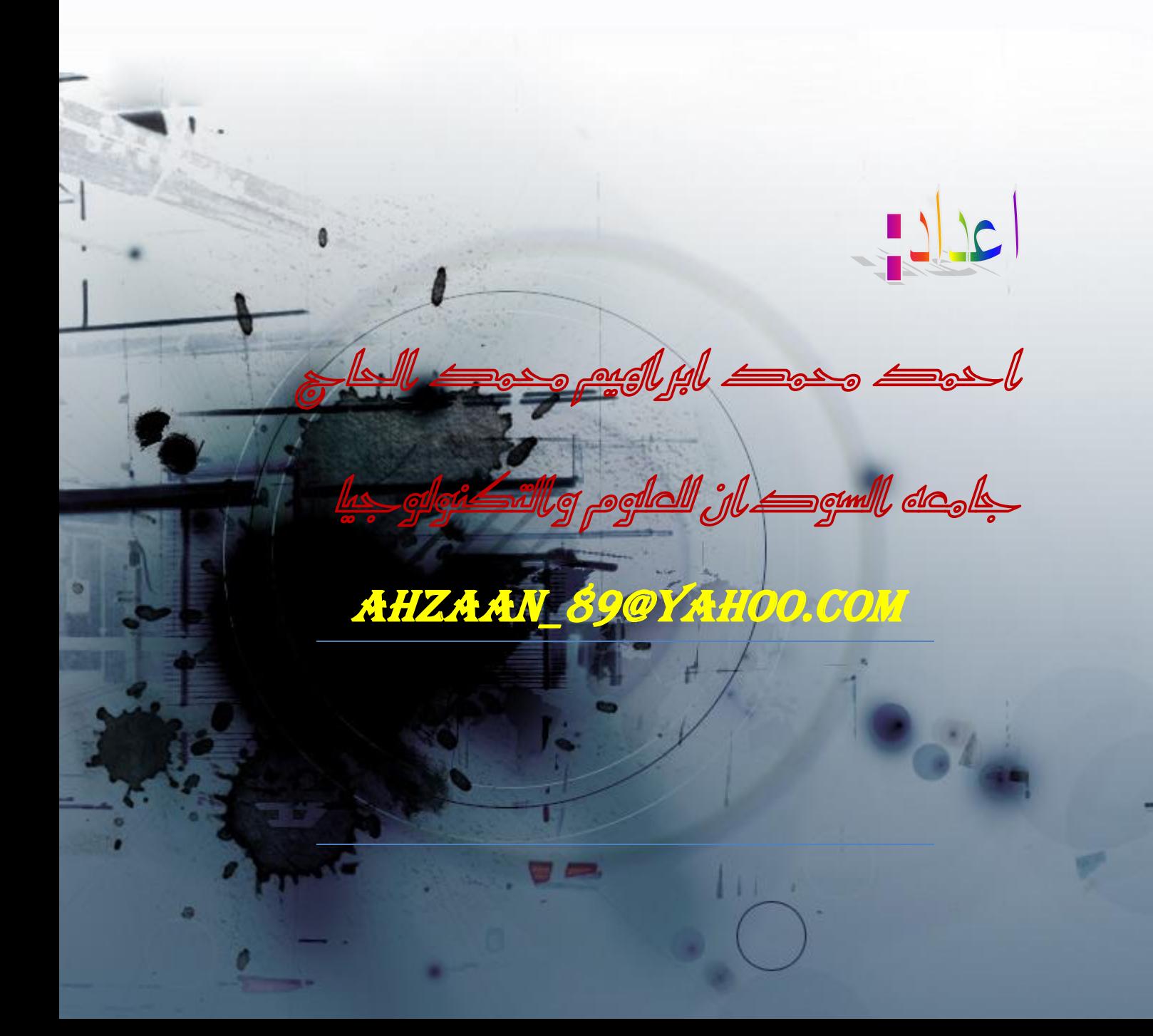

### اندزس األٔل:يقديّ عٍ *html*&االساسيات

Htmlهي اختصار ل language markup text hyper أي باللغة العربية لغة النصوص لتشعييه المترابطة وسميت لغة النصوص لتشعيبه المترابطة لأنها تربط بين الصفحات من خلال الضغط على نص معين. يدعى بالنص الرابط وتعتمد على كتابه الأوسو( الـtags )والتي تكتب بين غلامتي الحبر من واحغر من<tags

MIQIIO

كيف تعًم

لكي نغوم بتصميم صفحه html لابد من ان يكون لدينا عده اشياء TextPad اوTextPad 2–لابد ان يكون لدينا متصفح انتر نك لنرى ناتج التصميم ومثال عليم Internet Explorer I Mozilla Firefox انتبه! على يك اليسرى صور للبراهج

 $=$ 

<u>كيفيّة كتابة اله سى</u>

هنالك نوغان من الأوسو 1-اوسم فبي شكل ازواج أي لما بدايه ونمايه  $\le$ /tags> وسم البداية </tags> 2-اوسو في الكل مفرد الصوم اللثل <tags<

يا <sub>كو</sub> الكود الأساسي في تصغير صفحة <u>HTML</u>

اوال لنقم بفتح برنامج Notepadمن ثم نكتب هذا الكود

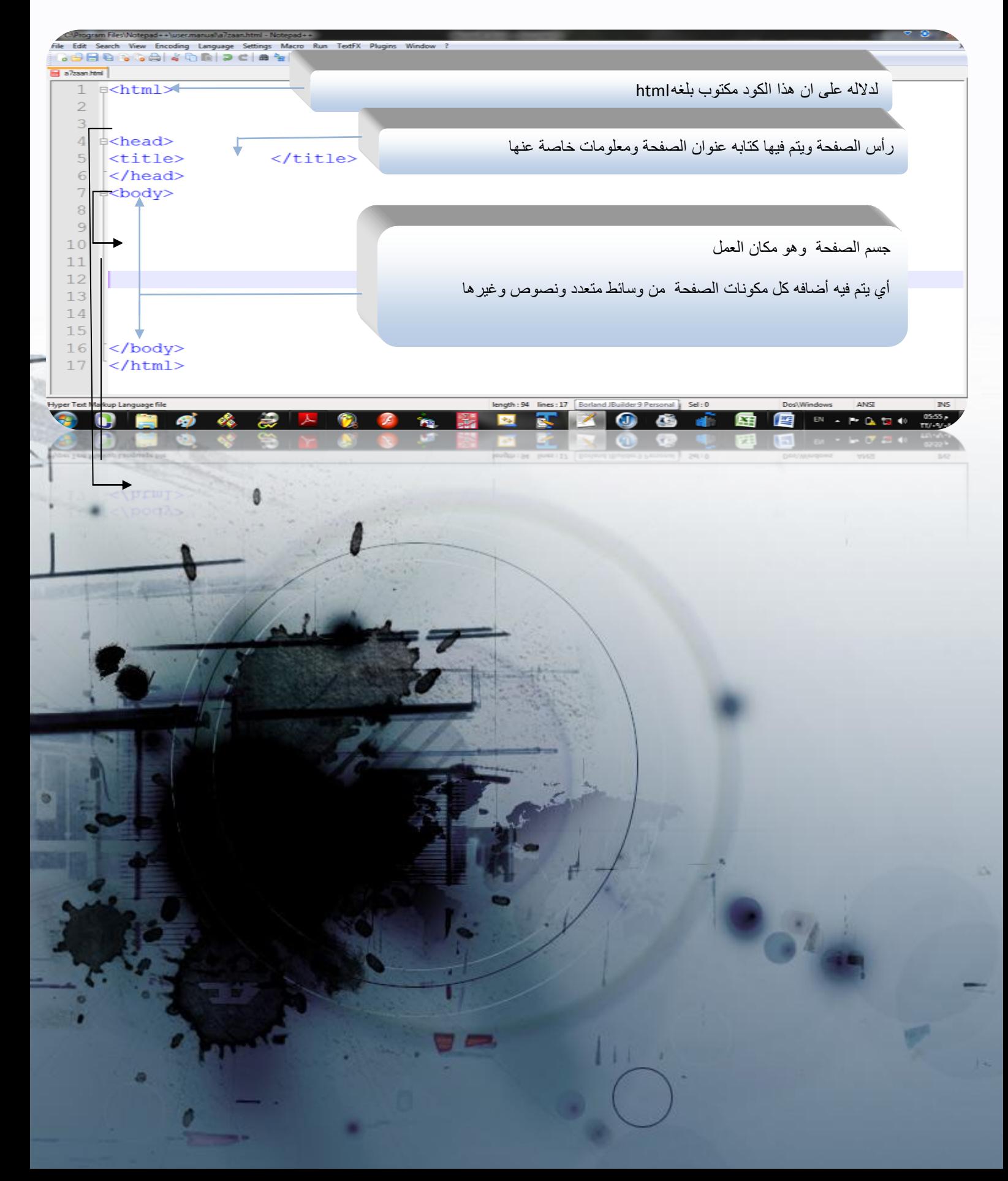

كيفيّ احلفظ

- $ctrl + s$  حاخفط علمی  $-1$
- 2 -name File اللبصد اال لل وم الصصفي +الصيي ا ا ان كصن html.اوم الصصفي\ htm.اوم الصصفي
	- all[type] حدد المنيار  $s$ ave type  $-3$

كيفيّ كتابّ َض يف انظفحّ

حاخل bodyقم بكتابه النص الذي تريده

م قم بعلليي الفصف s+ctrl

انتقل اللى الصفحة المحفوظة وقم بفتحما عن طريق أي متصفح انتر نك

تٕضيخ أكثس نالٔسى

<font size="6">

 $\bullet$   $\bullet$ 

صفا تم الوسو

هغالك اوسم لما اسم وصفات وكخالك قيم

وتكتب بمذا الشكل مثال

اوم الصوم font

الصصيsize

الغيمم

الدرس العاني: التنسيج&النصوص

<u>Nexmay</u>

1 –الوسو<br>لبدايه سكر جديد ونمايته

الوسو<p>نفس المعمد لأكت مع أخافت سطر أخافي بين الفقرات

3 – ملحوظة لاتظمر الغراغات بي الكلمات مثال كما في الصوره امامك

non breakable space المحل مع المعلم المتحار لـ non breakable space

 $1.11/hm$  $\mathcal{L}^{\text{max}}$  $\overline{\mathbf{M}}$ 

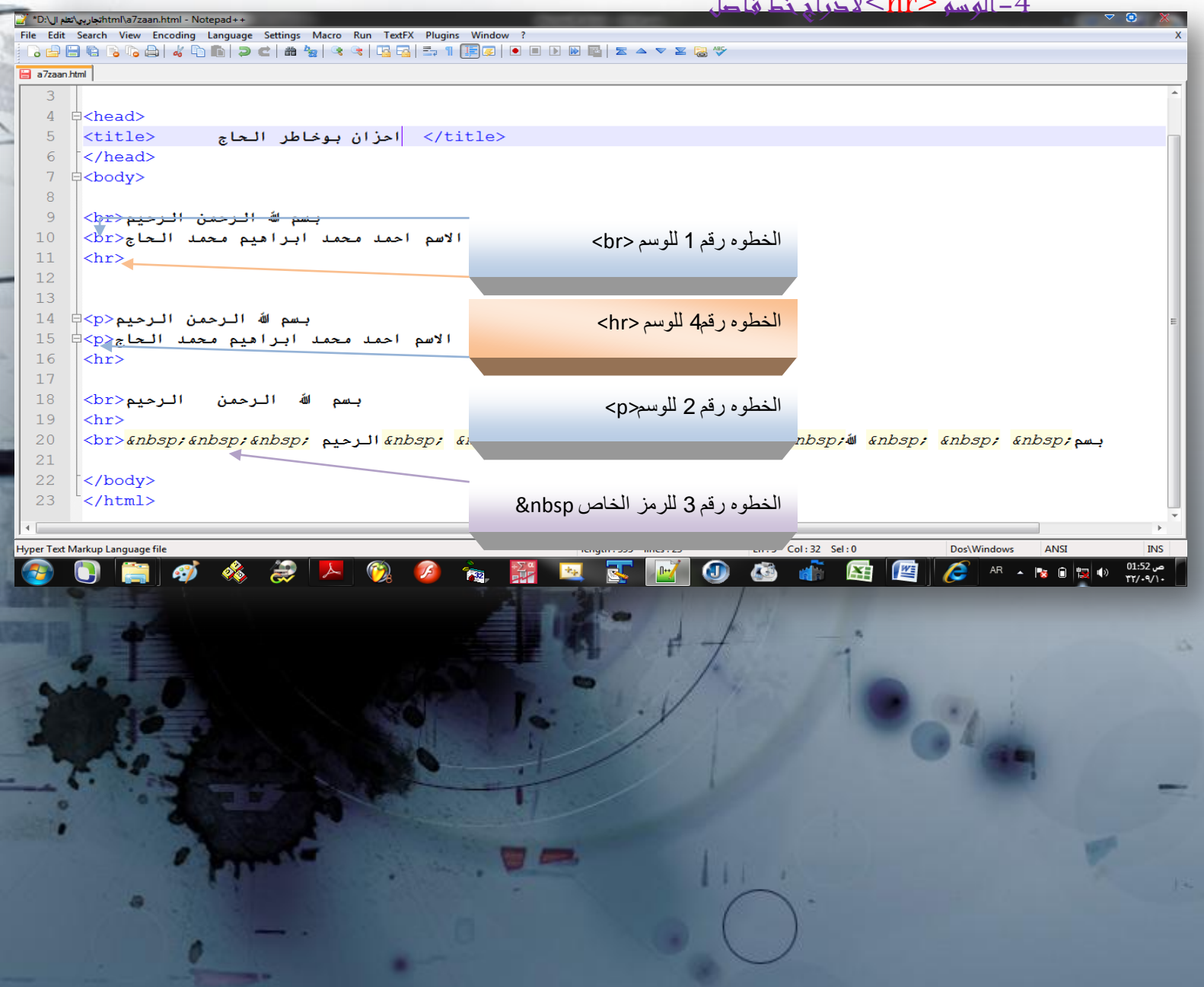

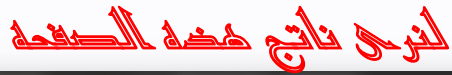

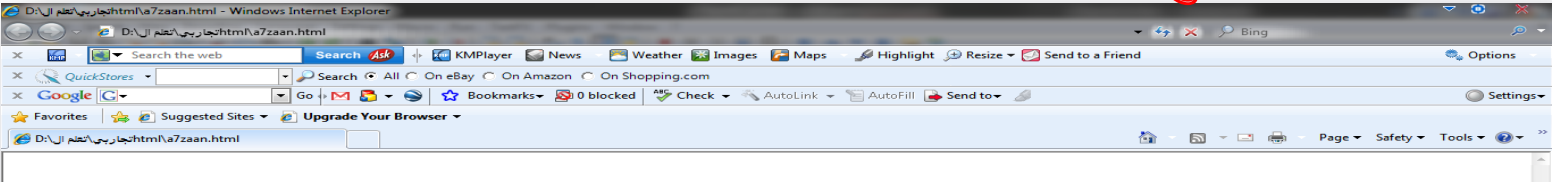

بسم الله الرحمن الرحيم الأسم احمد محمد ابراهيم محمد الحاج

بسم الله الرحمن الرحيم

الاسم احمد محمد ابراهيم محمد الحاج

بسم الله الرحمن الرحيم

الله الرحمن الرحيم

 $\blacksquare$ 

o

 $\bigcirc$ 

**易** 

人民

 $\ddot{r}$ 

 $\mathcal{F}$ 

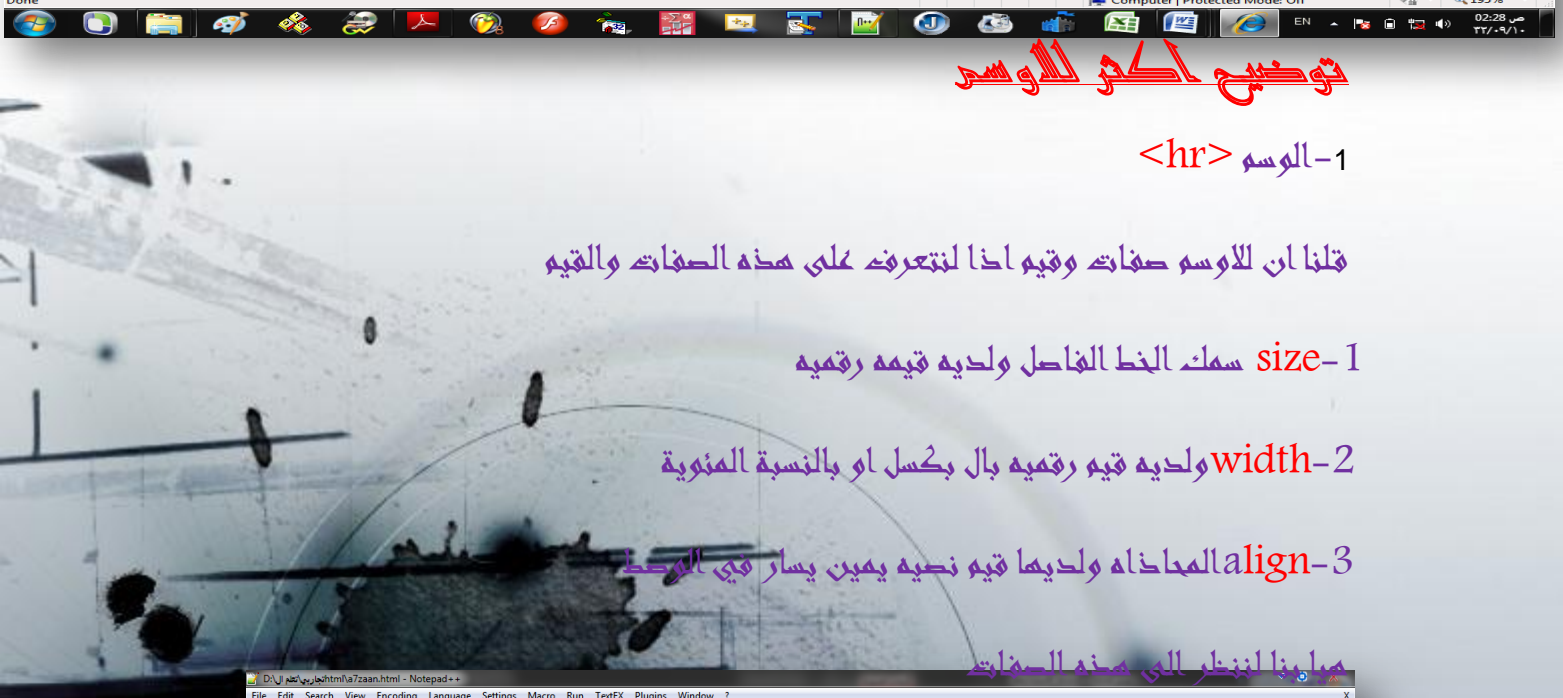

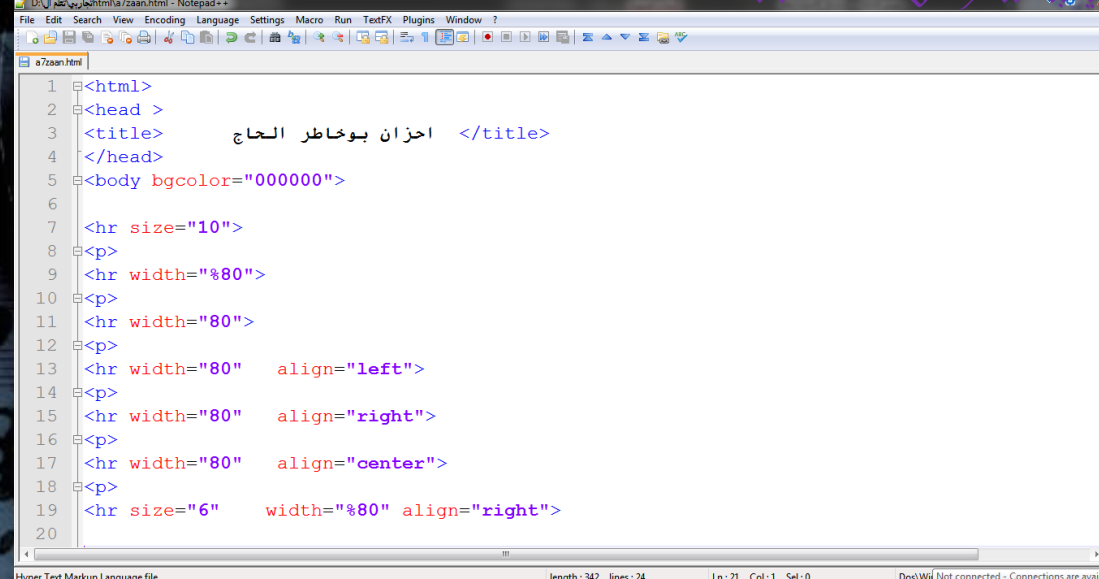

**EFFOGEREF** 

لغرى الناتح مو خده الصف

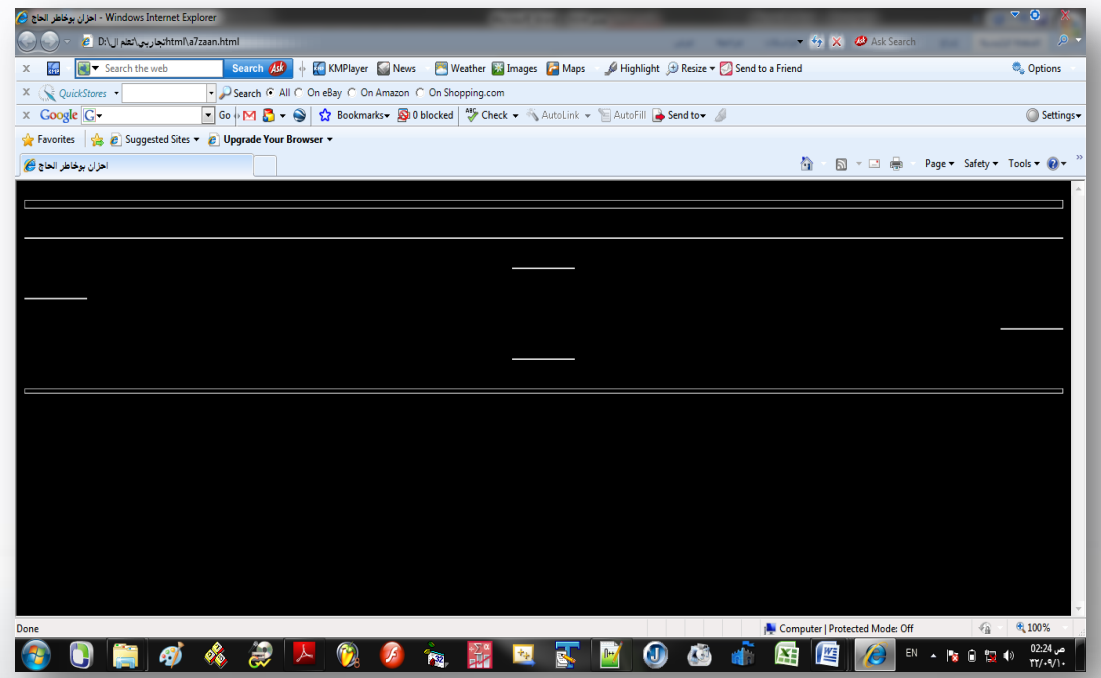

2-الوسم<p></p>

dir-1ع اتجاء النص ولما فيمتان من اليسار الى اليمين والعكس ومي خاصه بالتعلمل مع

اللغات المختلفه

align-2=المحاخلة ولها قيم يسار يمين وسط

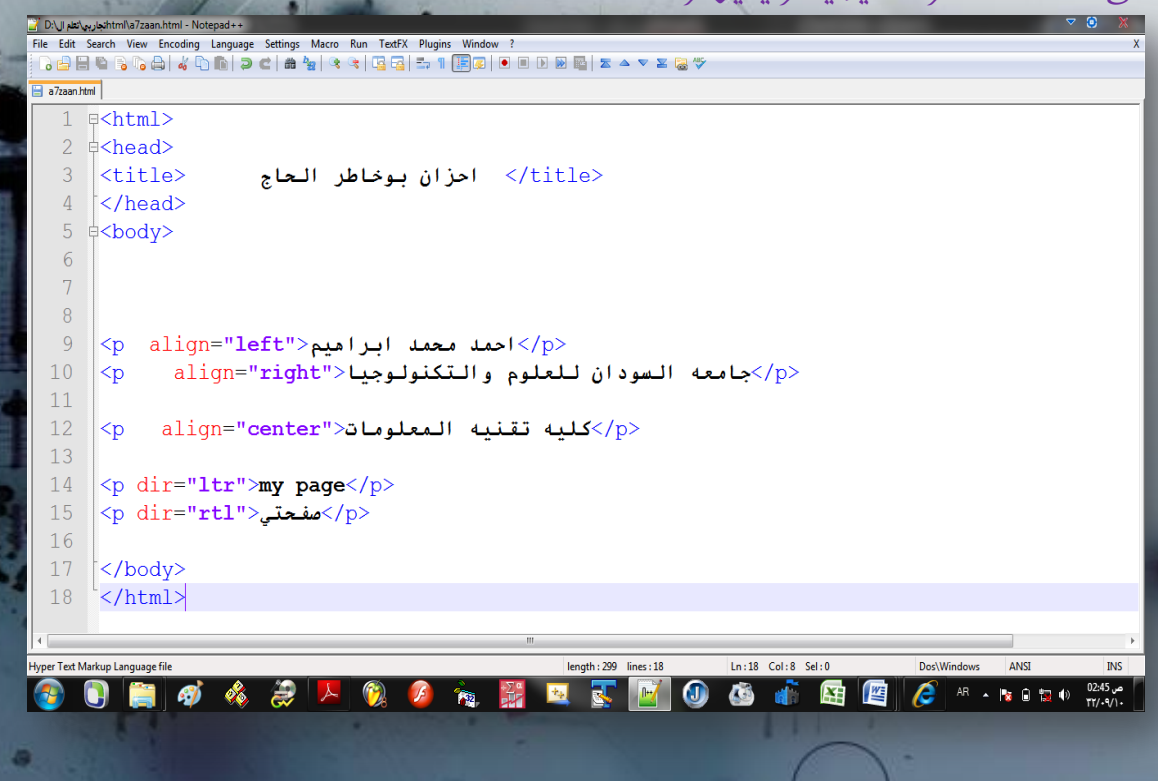

О

<u>انری الناتج مو خده الصقحه</u>

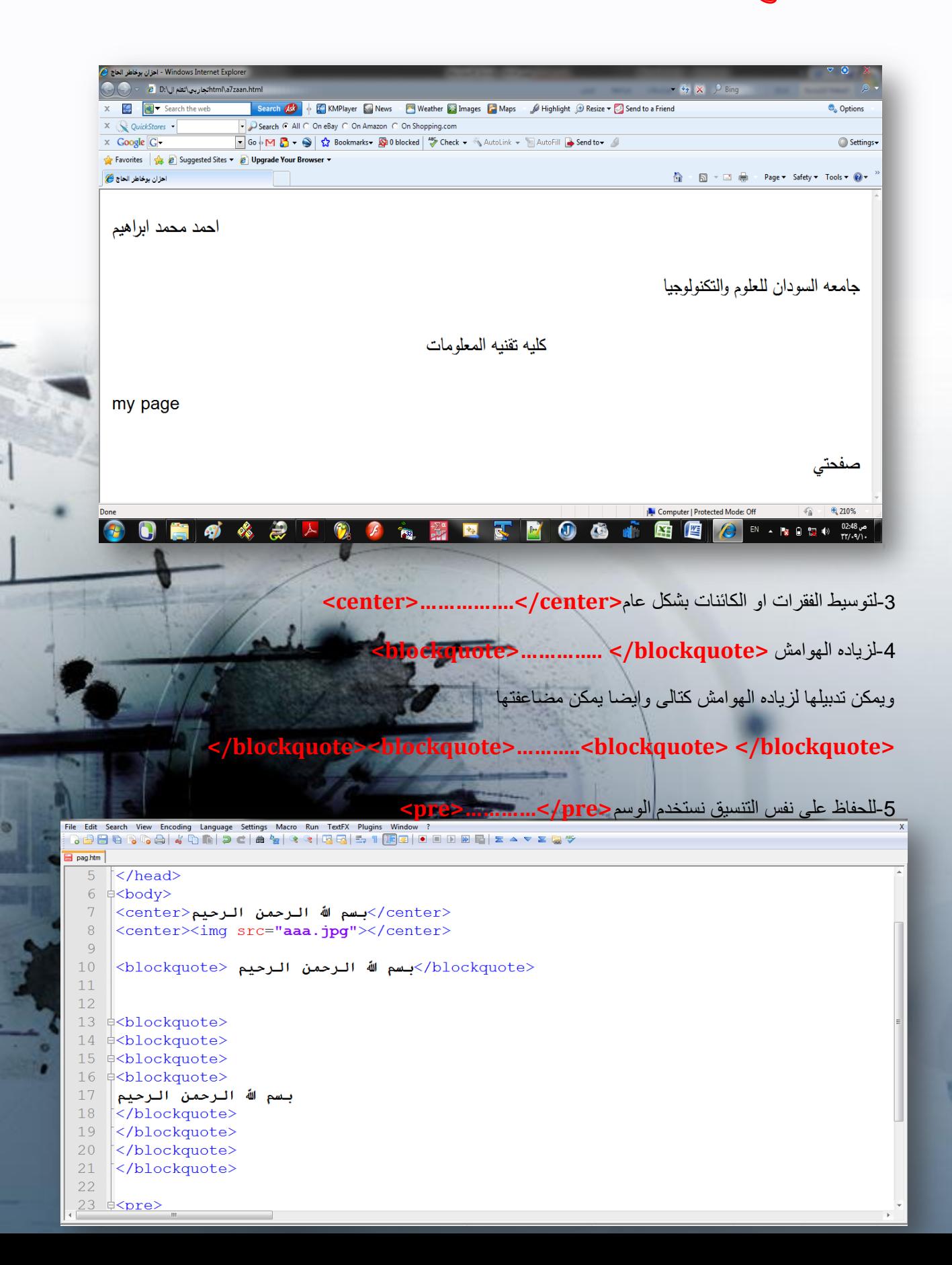

لنرى الناتع مو خدة الصقحة

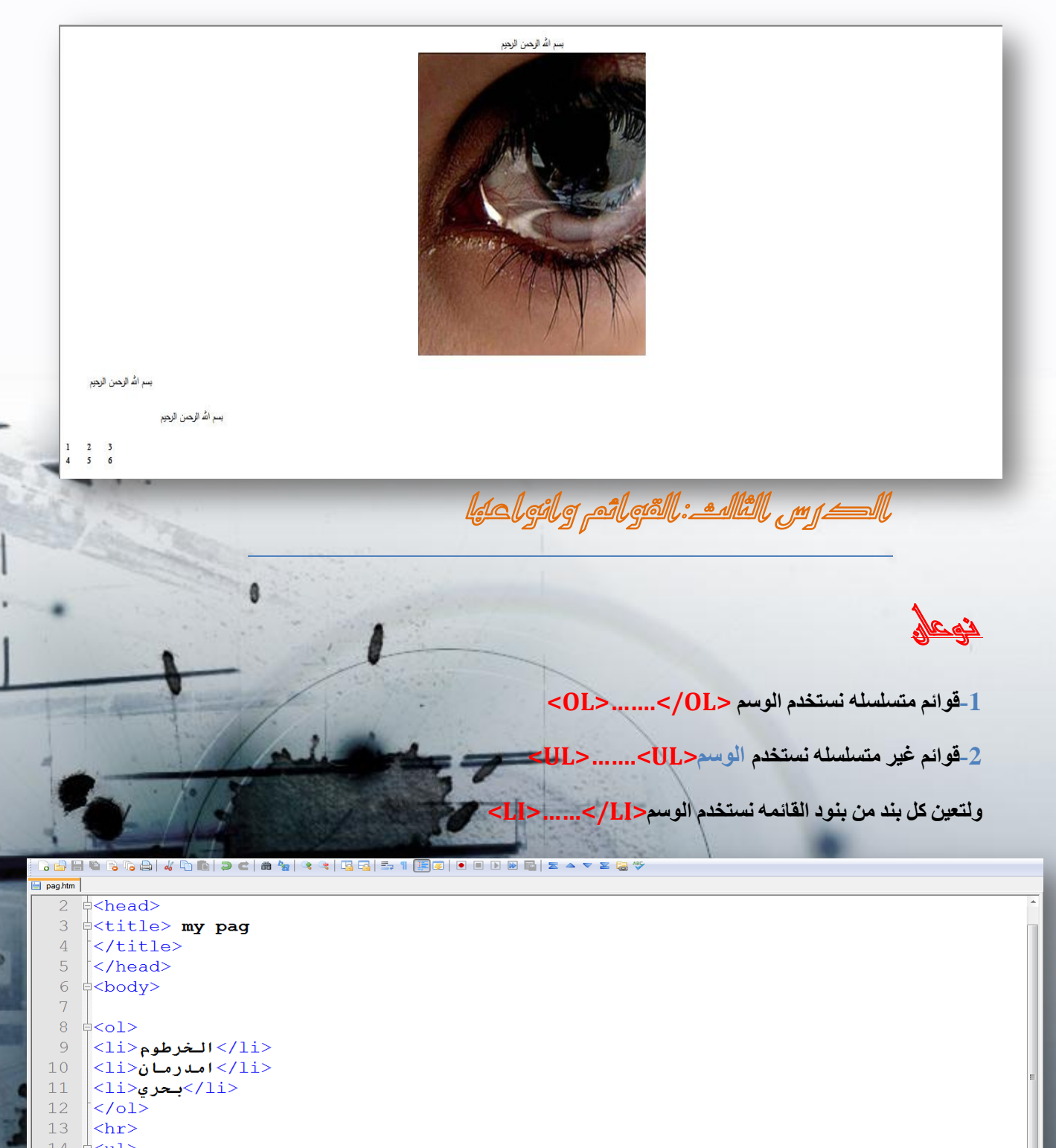

 $14 \div 12$ <li>**مصر<**li> 15  $\sim$ المملكة<li>الحادة |</  $16$  $17$  $|<$ 11>السود ان $|<$ 11>  $\vert$  </u1>  $18$ 

0

 $20$ </body>

 $19$ 

لغرى الناتح موجده الصعمه

c.<br> $d$ .

 $\mathbf{e}$ .

 $E$ .

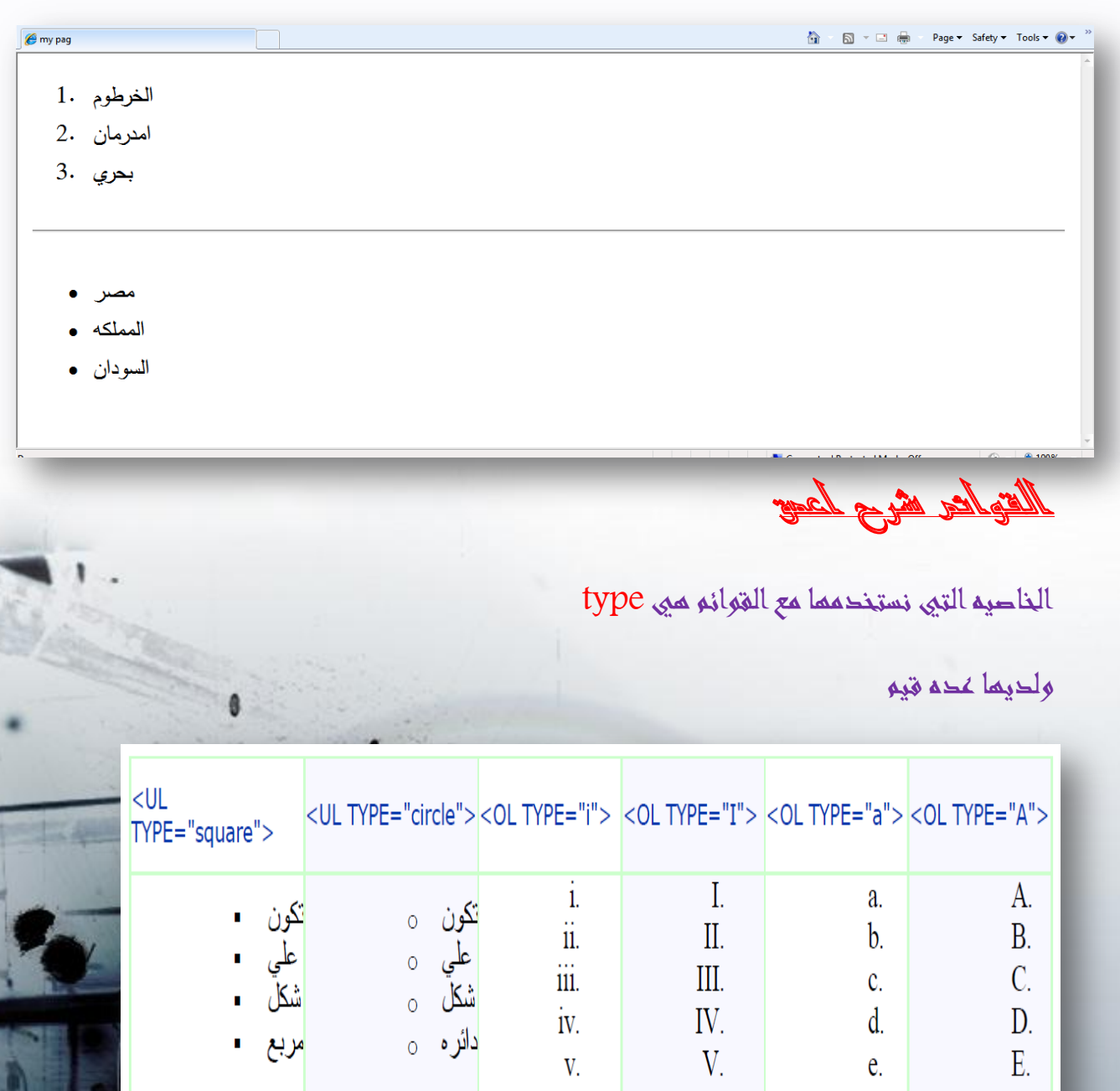

 $\begin{aligned} &\mathop{\text{iii.}}_{\text{iv.}}\\ &\mathop{\text{iv.}}_{\text{v.}} \end{aligned}$ 

 $\overline{a}$ 

LD

مربع .

G

قوائم الشرح**<ld/<.>…………ld<**

ويتكون من

-1**<dt<**مانود شرحه وٌكون كلمه مفرده

-2**<dd<**الشرح او المعنى الكالم

الوسم **<h/><h <**للعناوٌن

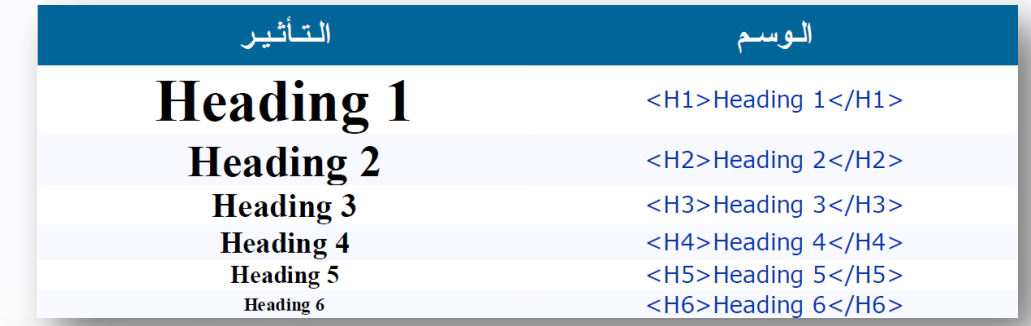

 $1 \equiv$ 

-4الوسم الخاص بنصوص**<font/><font<**

لديم عُدتِ صفاتِ ا

Size تم اللب

Face أدوع الله

Color لون المنط

الدرس الغال النص المتحراء أو الشريط اللاخباري

#### **<marquee></marquee>**

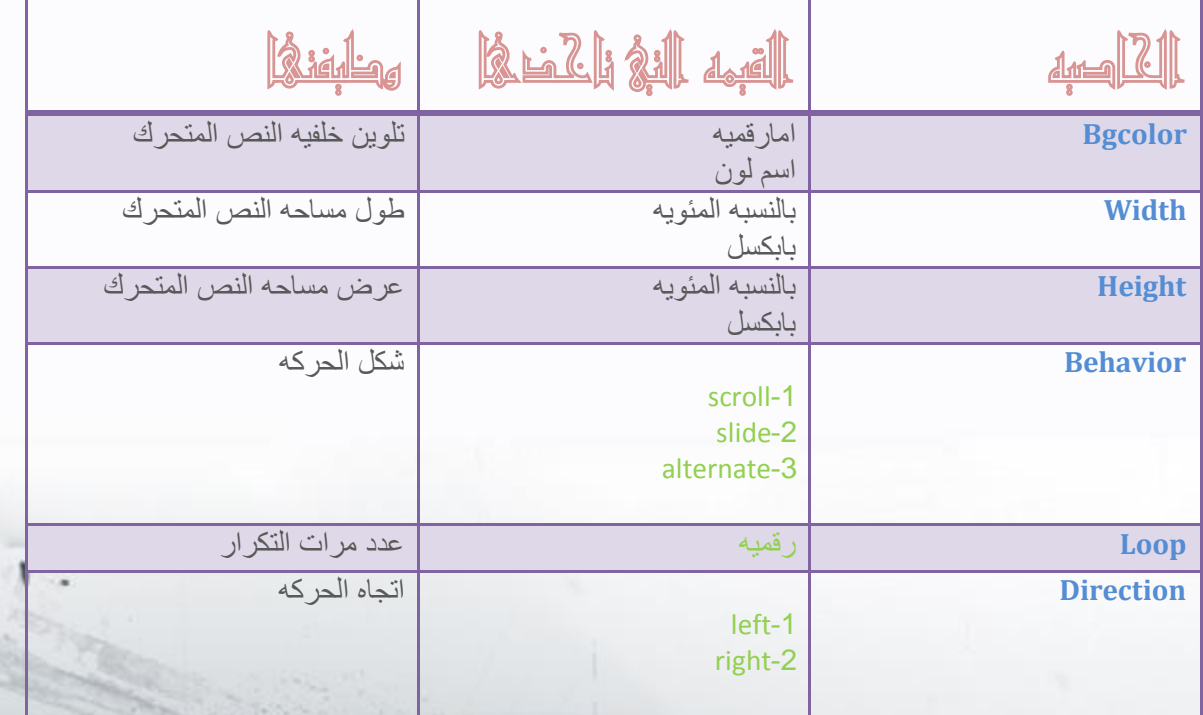

 $=$ 

الدرس الرابع:الروابط التشعبيه

**<a></a>**

ممن صفاتها

Href وقيمتها هي اسم الموقع او الصفحه التي توح الذهابه اليها

Name المكان اخي تود عمر رابط تشعبي له

شرح الحمق لربط الصفحات

-1الرابب التتععي العاري

 $\alpha$  l'> التعليق <" السو الموقع اواسو الصفحة "=a href </a

 $\exists$ <html>

‡<p><hr> ‡<p>

 $\langle n \rangle$ 

‡<p>

 $\langle$ hr>  $\langle p \rangle$ 

</body>  $\langle$ /html>

-Oody bgcolor="000000">

<font color=yellow size=4> >اسم المستخدم<font>

<font color=yellow size=4>>الباسوورد< <input type=password size=25 name=b>

<img src="ss.jpg" height=500 width=700>

<a href="#aa" >اللعوده لتسجيل</a>=

 $\langle$ input type=text size=25 name=a>

<font color=yellow size=7 $\times$ a name="aa"><center> $\times$ /a $\times$ /font>

2-الرابط التشعبي لمكان معين في الصفحه

 $\langle a \rangle$ التعليق <"السم المكان"=a name="

 $\alpha$  href=" $\#$ التعليق $\leq$ " السم المكان  $\leq$ 

كما في المثال احزام

حبث تعود من نمايه الصفحه اللي بدايتما

3-الرابط التشعبي في صفيم لإخرى

 $\frac{1}{2}$  and  $\ge$  state of  $<$ /a $>$ 

 $=$ 

 $12.11 \times 1$ 

حيث بنقلك الى مكان اخر في

4-الرابط التشعبي من خلال صوره

 $\alpha$  href=" السوفة او اسو الصفيد " $\alpha$ ><img src="ss.jpg" ></a

بدلا من التعليق نظيفه صورة كما في المثال التالي

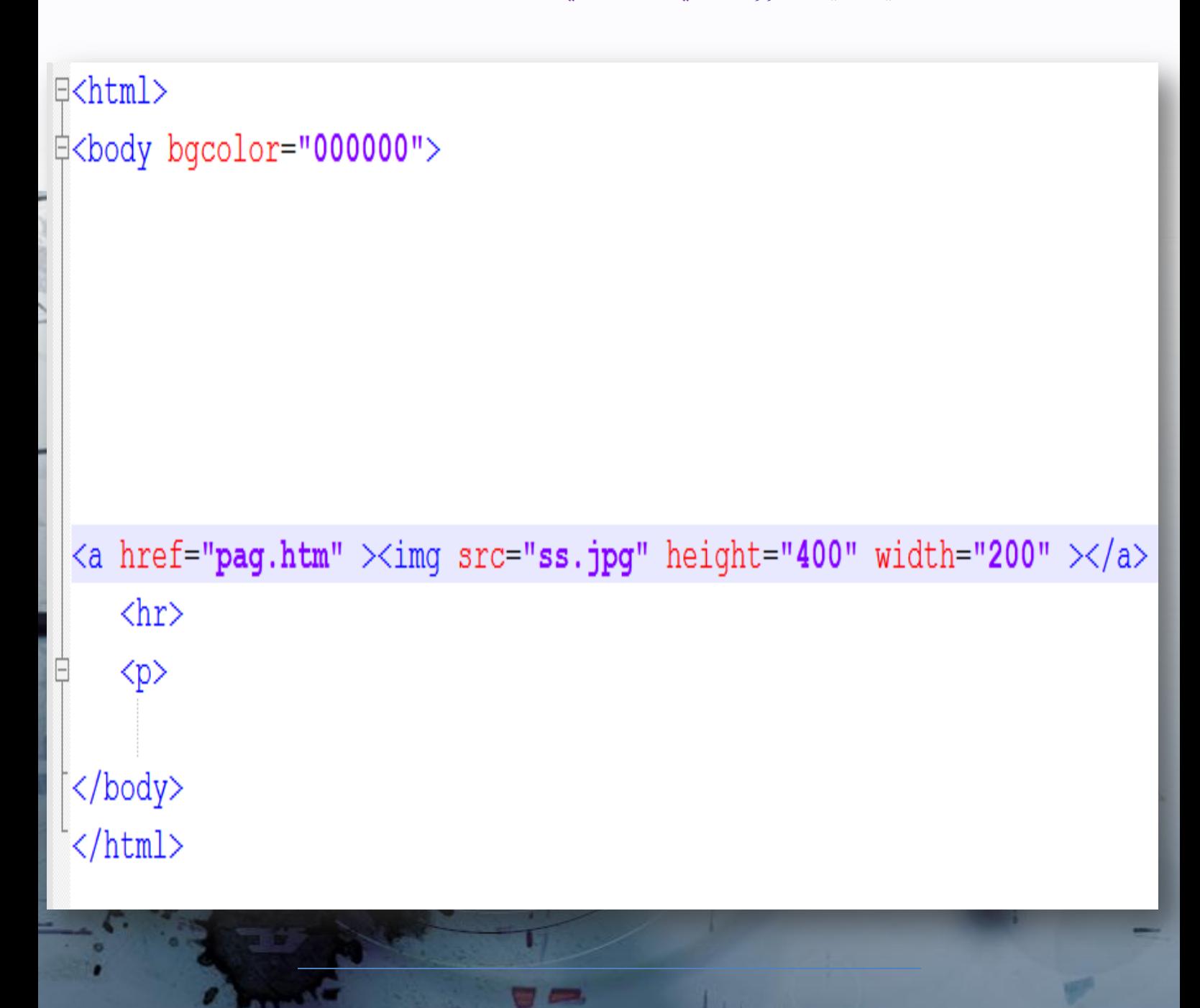

#### الدرس الغامس: الصور والغلغيات

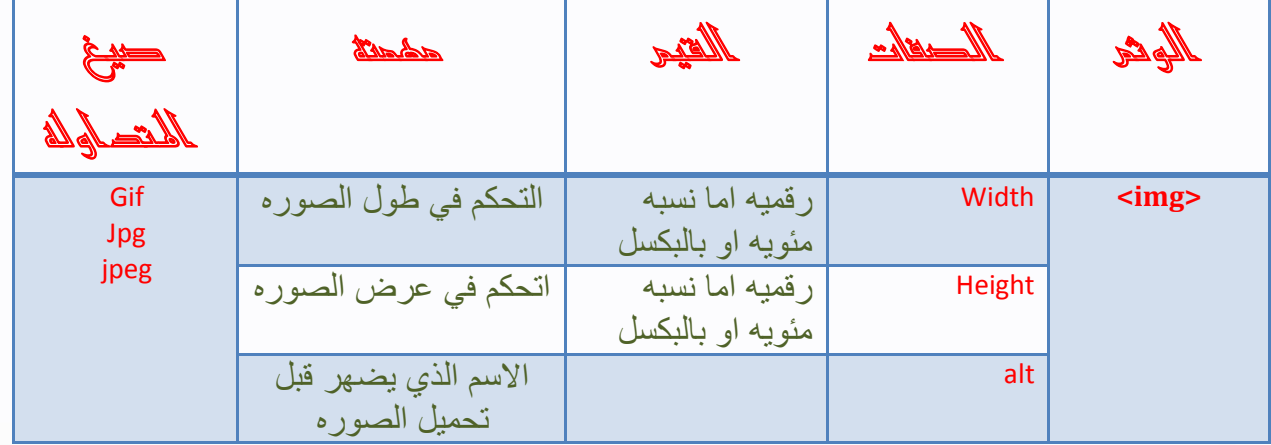

 $=$ 

يتبع نظٕز

الصوره في الرابط والتي نم شرحها مسبقا

والصوره كخلفيه

بواسطة الصفةbackground

والتي تحمل الغيمه اسو الصورم . الصيغم

وتكتب في حاخل وسو الbody مثل

>body background="imeg2.JPG"<

## اندزس انسادس:اجلدأل ٔديح اخلاليا

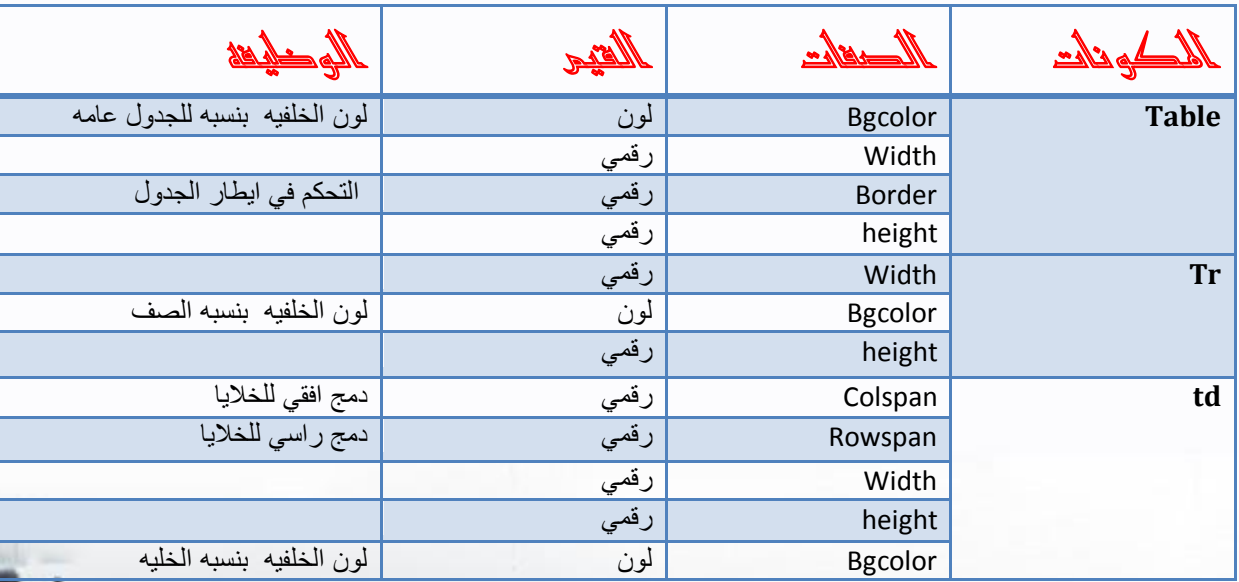

انشكم انعاو نهجدٔل

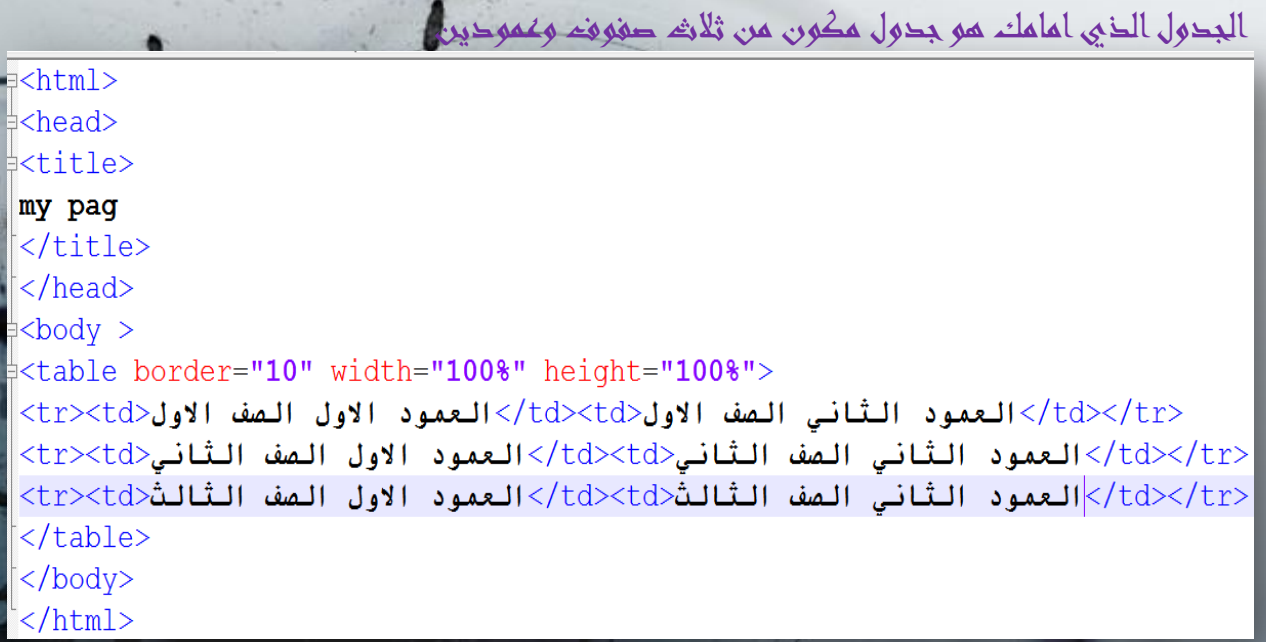

 $\equiv$ 

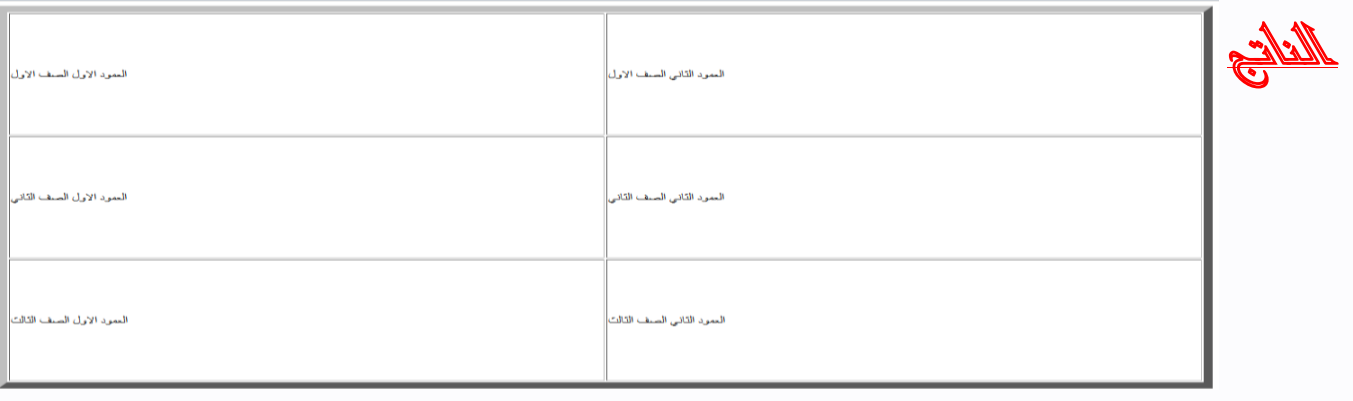

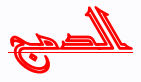

الحمع العموجي والحمع الافقي

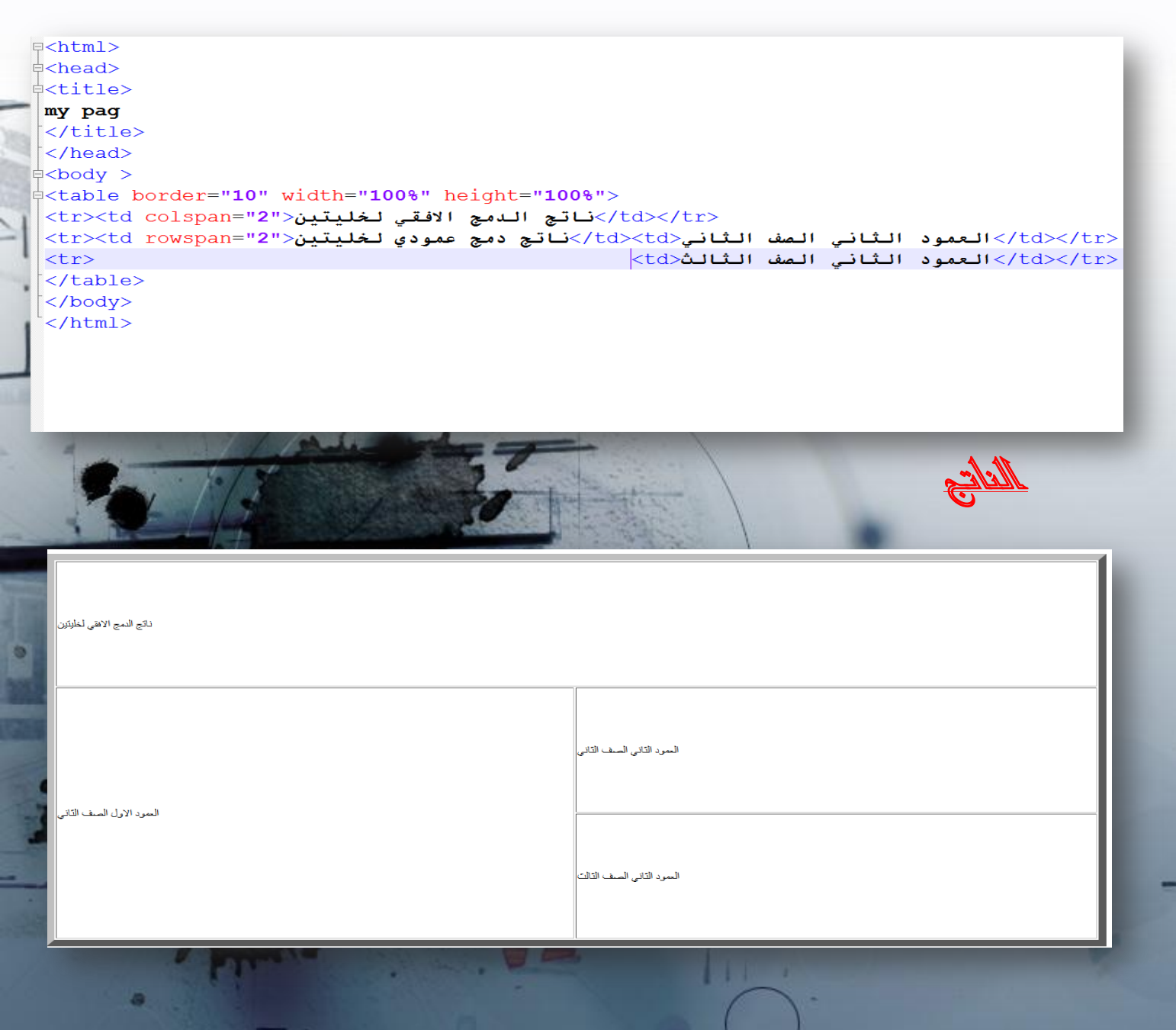

# الدرس السابع: النمادج

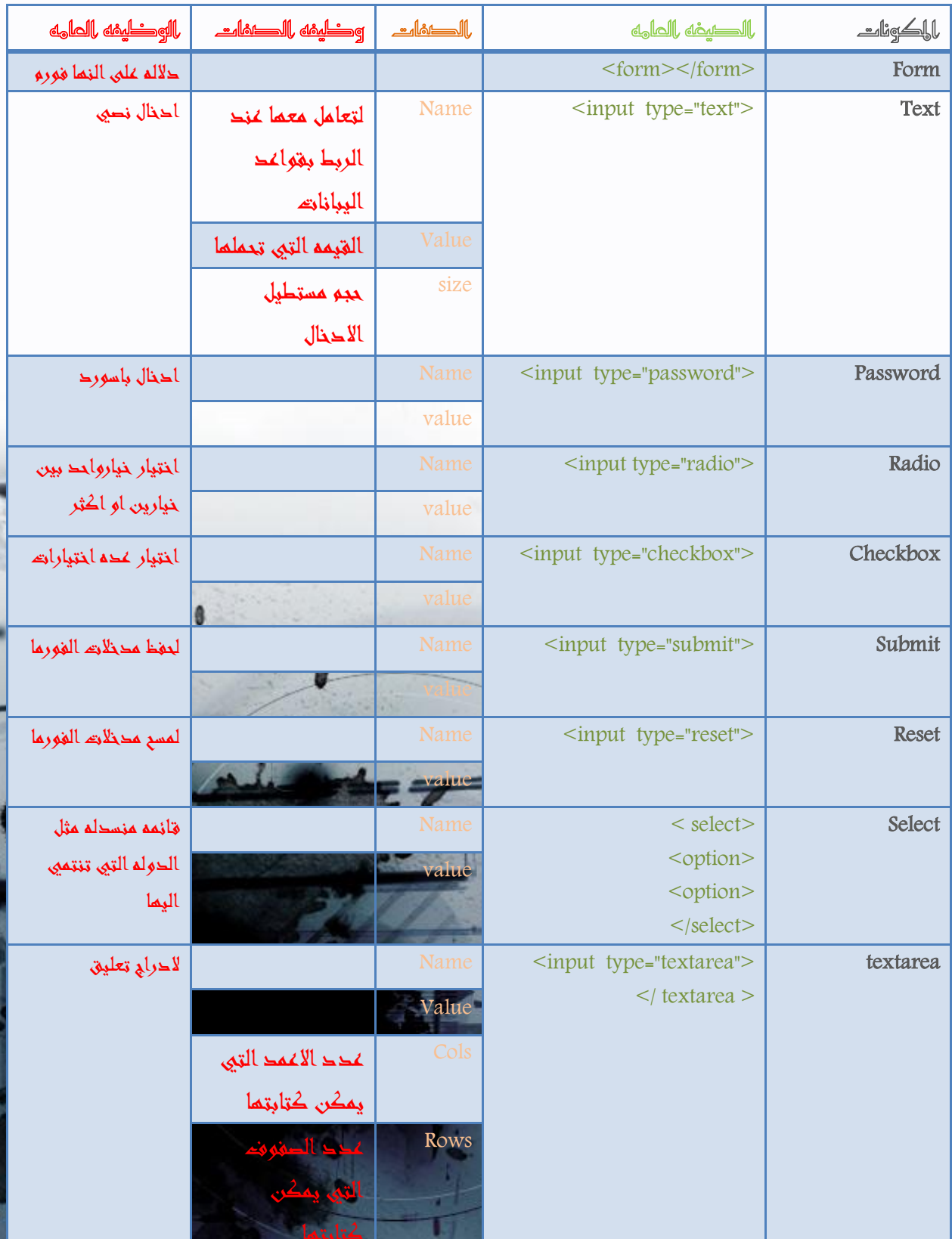

 $\overline{\mathbf{v}}$   $=$ 

Tre e

**BARC** 

 $\mathcal{L}$ 

0

ø.

<u>کو د الغور ما کامل</u>

 $\frac{1}{2}$  <form> اسم المستخدم<"type="text"  $<$ input  $\langle$ hr> الباسوورد<"type="password" <input  $<$ hr> †<pre> الجنس ذكر<"vpe="radio> انثی<"input type="radio> </pre>  $<$ hr> ‡<pre> الهوايات كره القدم<"type="**checkbox**  $<$ input كره السلة<"type="**checkbox"** <input <input type="checkbox">إلسباحه التسلق<"type="checkbox"> <input </pre>  $\langle$ hr> 中<pre> الدوله ‡<select  $\geq$ مصر<option> السودان<option> ا **لار دن**<option> الجز ائر<option> </select>  $\langle$ /pre>  $\langle$ hr> <input type="textarea"> الرجاء ادخال نص منا  $\langle$ /textarea >  $\langle$ hr> type="submit" value="للحفظ">  $\langle$ input  $\langle$ hr> "لتنظيف الفورم"=input type="reset" value>  $\langle$ hr>

 $\sim$ 

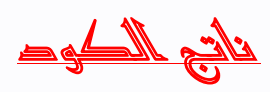

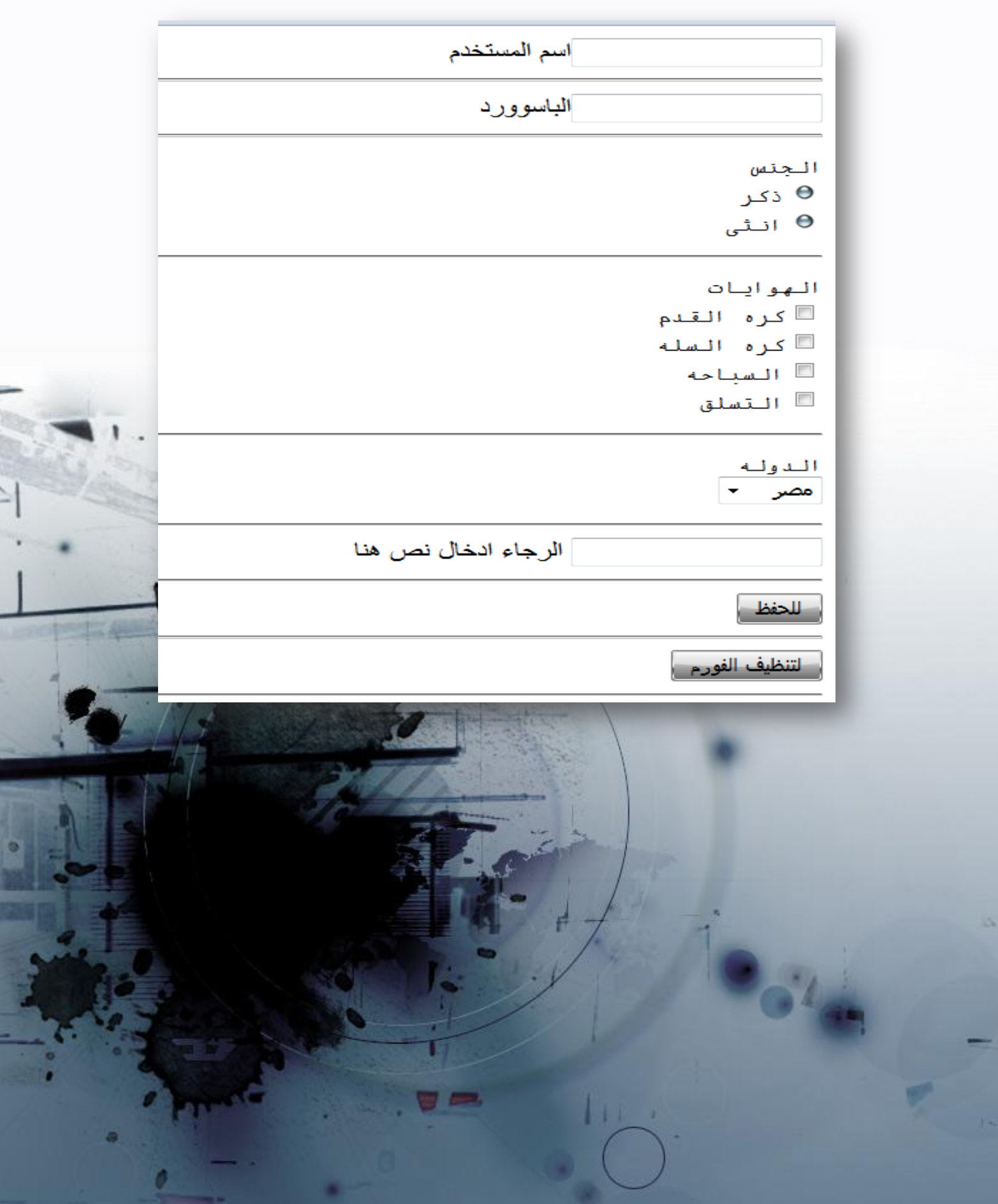

# مائهه بالأوبان وبالرجوز

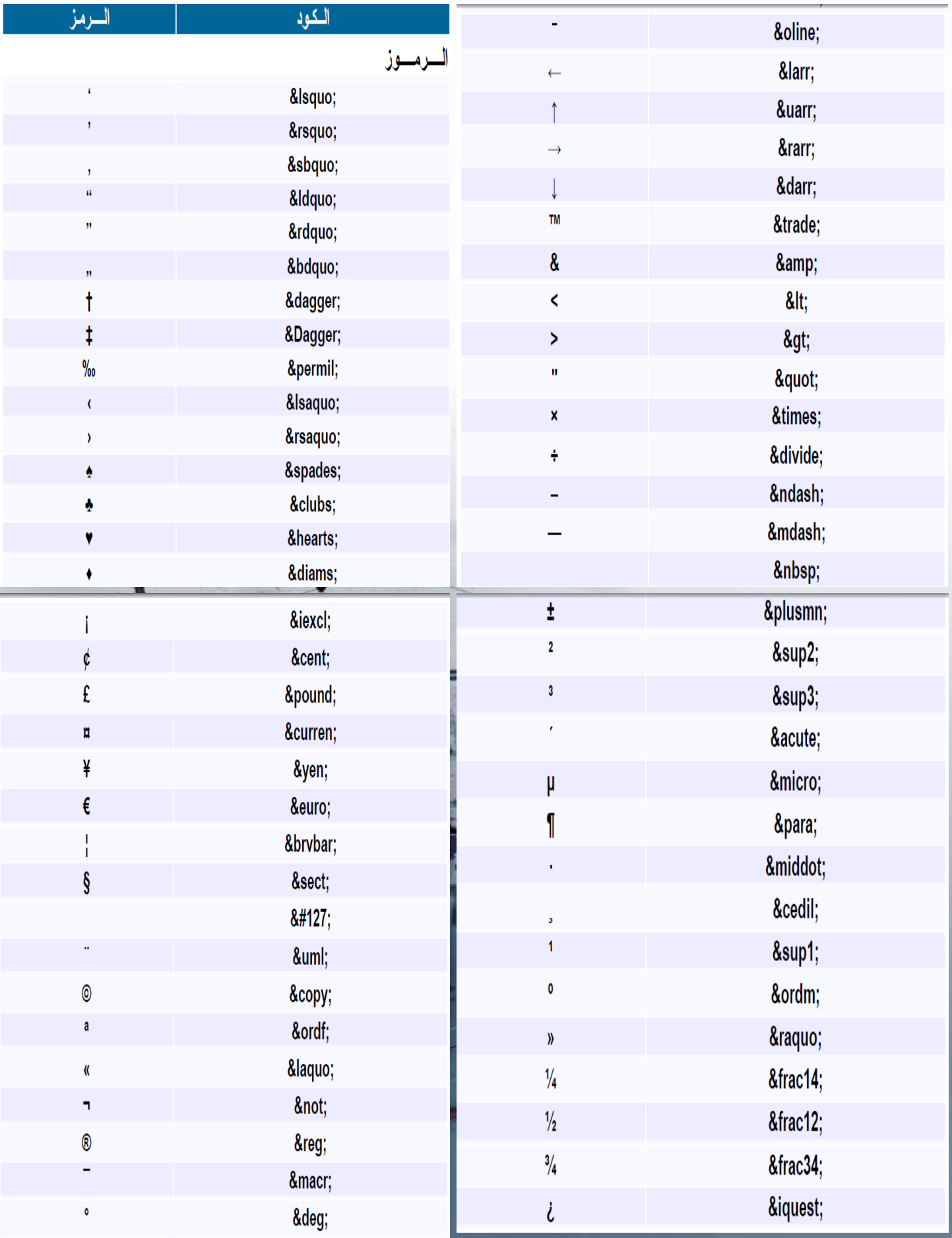

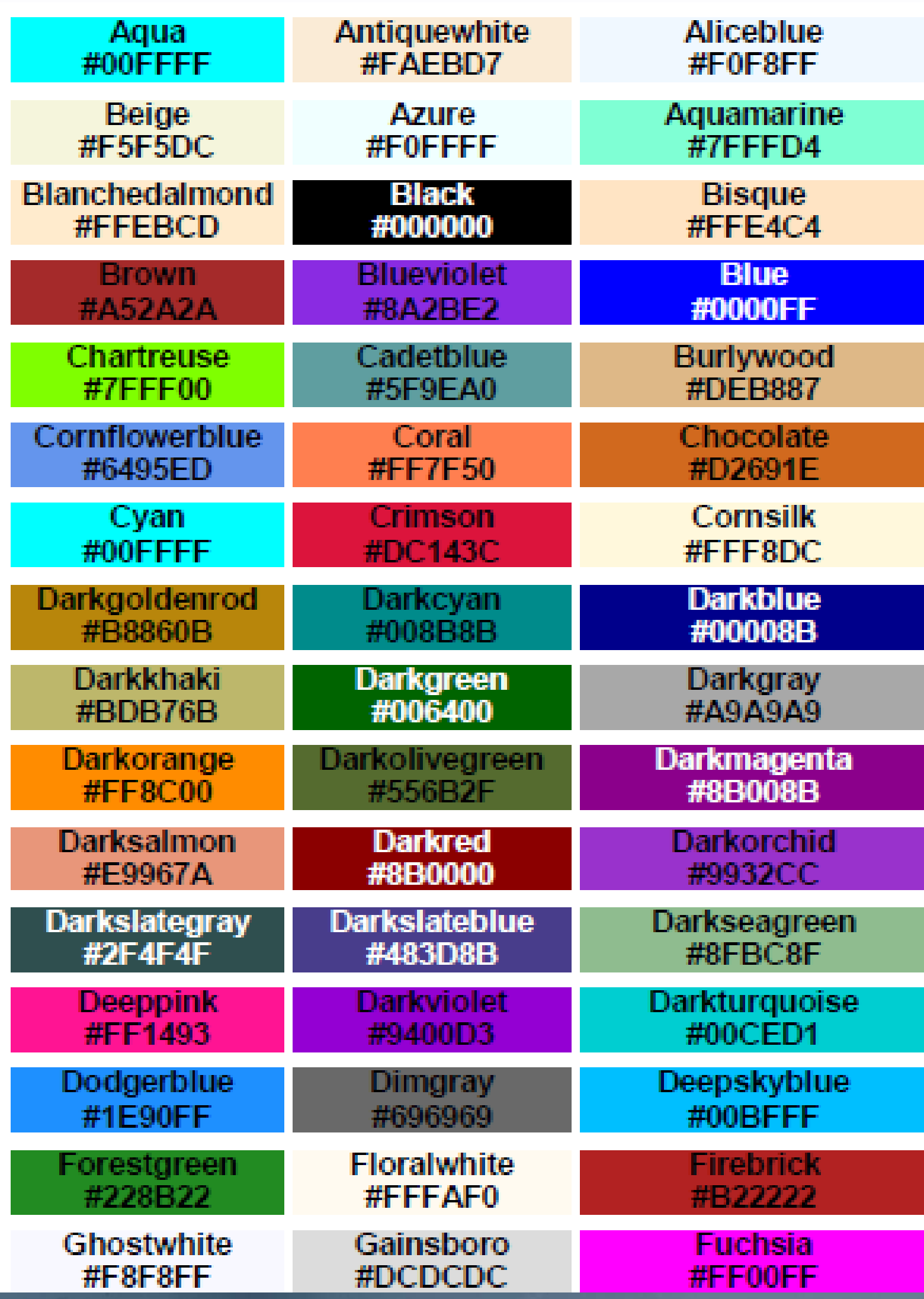